# Examen de Programación 1 - Soluciones Instituto de Computación - Facultad de Ingeniería

Febrero 2019

## Ejercicio 1

```
function menor_o_igual (d1, d2: dato): boolean;
begin
   menor_o_igual := (d1.n < d2.n) or ((d1.n = d2.n) and (d1.c < = d2.c))end ;
procedure ordenamiento_seleccion ( var tabla : TablaDatos );
var i, idx, mx : integer;
    swap : dato ;
begin
 with tabla do
  begin
    for i := tope downto 2 do
    begin
      mx := 1;for idx := 2 to i do
        if menor_o_igual (arre[mx], arre[idx]) then mx := idx;
      swap := arre[mx]; arre[mx] := arre[i]; arre[i] := swapend
  end
end ;
```
#### Ejercicio 2

```
procedure promedio (a: Arreglo; var resultado: TalvezReal);
var cant, i : integer;
    sum : real;
begin
   cant := 0; sum := 0;
   for i := 1 to MAX do
      if a[i].definido then
      begin
         cant := 1 + \text{cant};
         sum := sum + a[i] . numeroend ;
   resultado.definido := cant > 0;
   if resultado . definido then
      resultado . numero := sum / cant
end ;
```

```
procedure real_posterior (a: Arreglo; valor: Real; var resultado: TalvezReal);
var idx : integer ;
begin
   idx := 1;while (idx <= MAX) and (not a[idx].definido or (a[idx].numero <> valor)) do
      idx := 1 + idx;repeat idx := 1 + idxuntil (idx > MAX) or a[idx].definido;
   resultado . definido := idx <= MAX ;
   if resultado . definido then
      resultado . numbero := a [idx]. numberoend ;
```
## Ejercicio 3

```
procedure partirPrimero (sep: char; var list, resto: Lista);
var p : lista ;
begin
  if (list = nil) or (list^{\frown}.elem = sep) then
   begin
       resto := list; list := nil
   end else
   begin
       p := list;while (p^* \text{.} \text{sig} \leftrightarrow \text{nil}) and (p^* \text{.} \text{sig} \hat{\ } \text{.} \text{elem} \leftrightarrow \text{sep}) do p := p^* \text{.} \text{sig};
       resto := p^{\hat{ }} \cdot sig;p^* \cdot sig := nilend
end ;
```
## Ejercicio 4

Nro

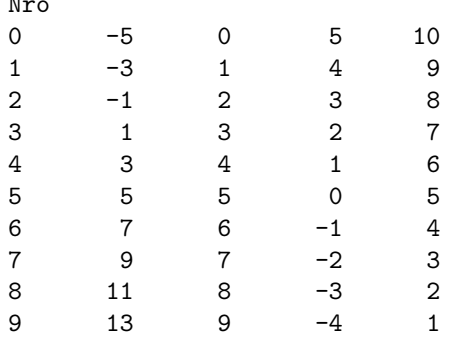